## **CS 130/230**

# **Survey Results & Review Questions**

The survey was taken by twenty people, and here are the results.

#### **The computer I own is a :**

Macintosh: IBM(PC): UNIX/LINUX: None:

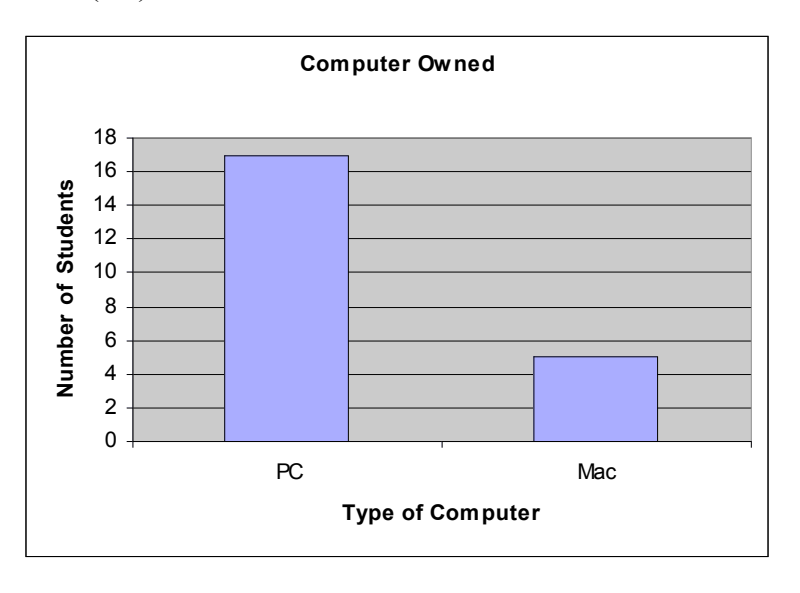

#### **I feel comfortable with the following Operating Systems:**

Macintosh: Windows 98/2000/XP: UNIX/LINUX :

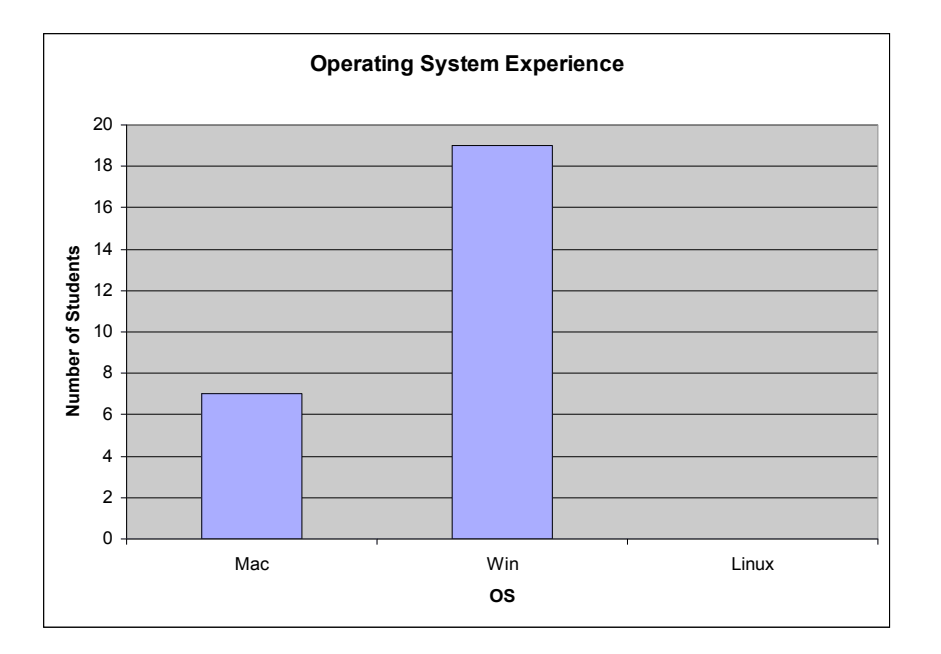

#### **I have programmed in:**

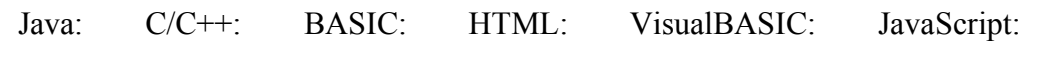

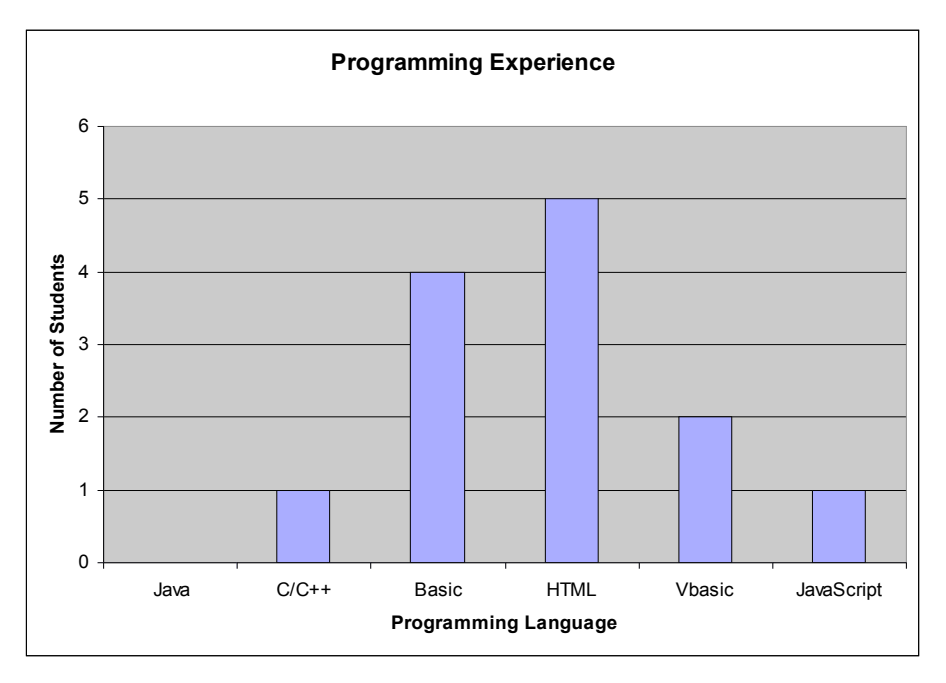

#### **I have significant experience with:**

Telnet: Excel: StatView: Maple: Microsoft Word: PowerPoint: Equation Editor: SPSS:

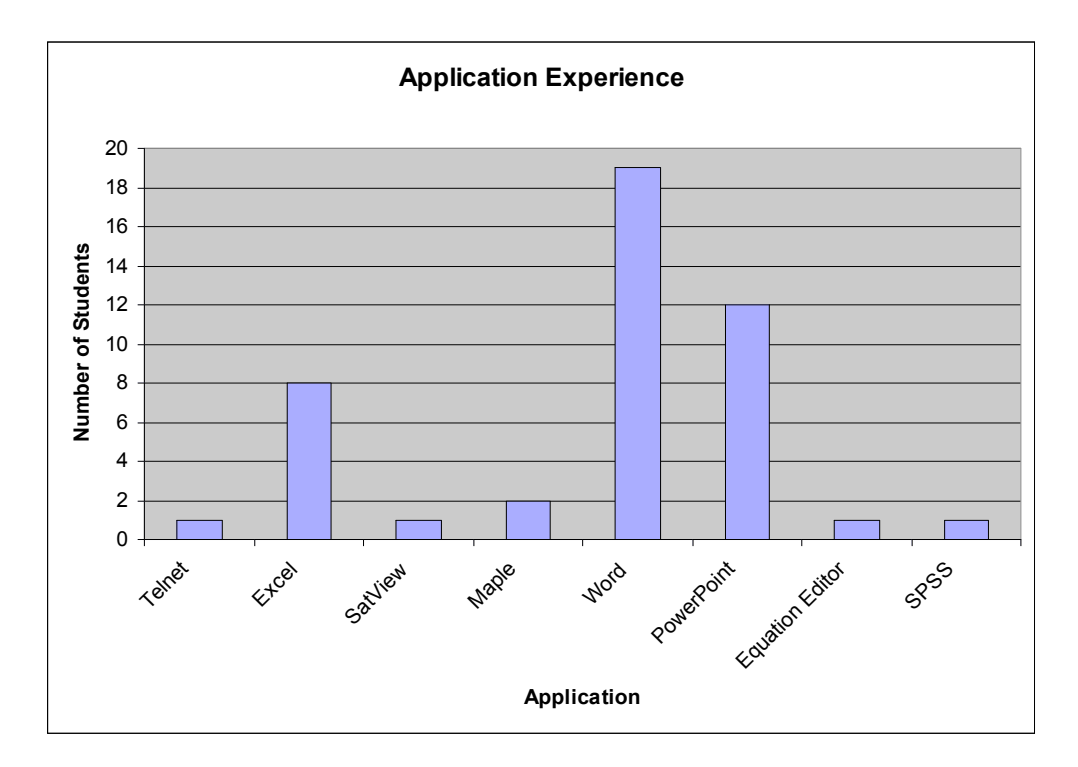

**Please answer the following three questions for the computer you are working on if you can:**

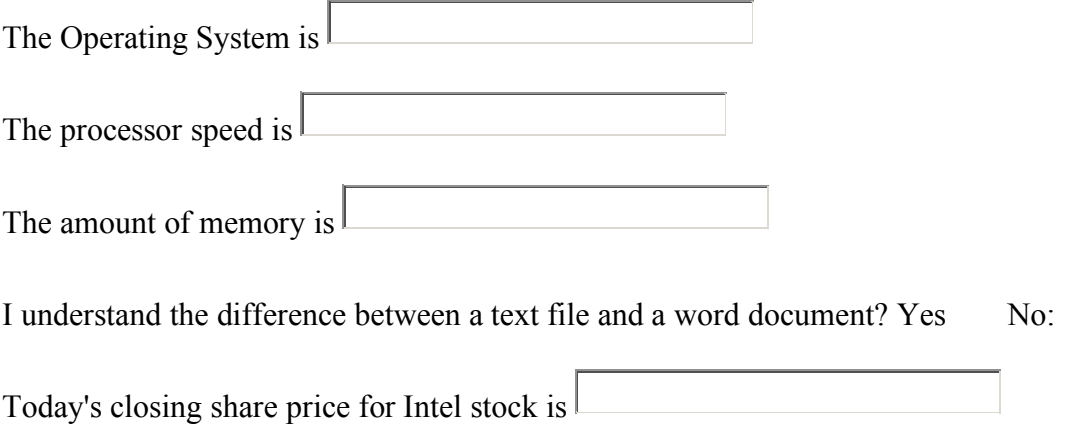

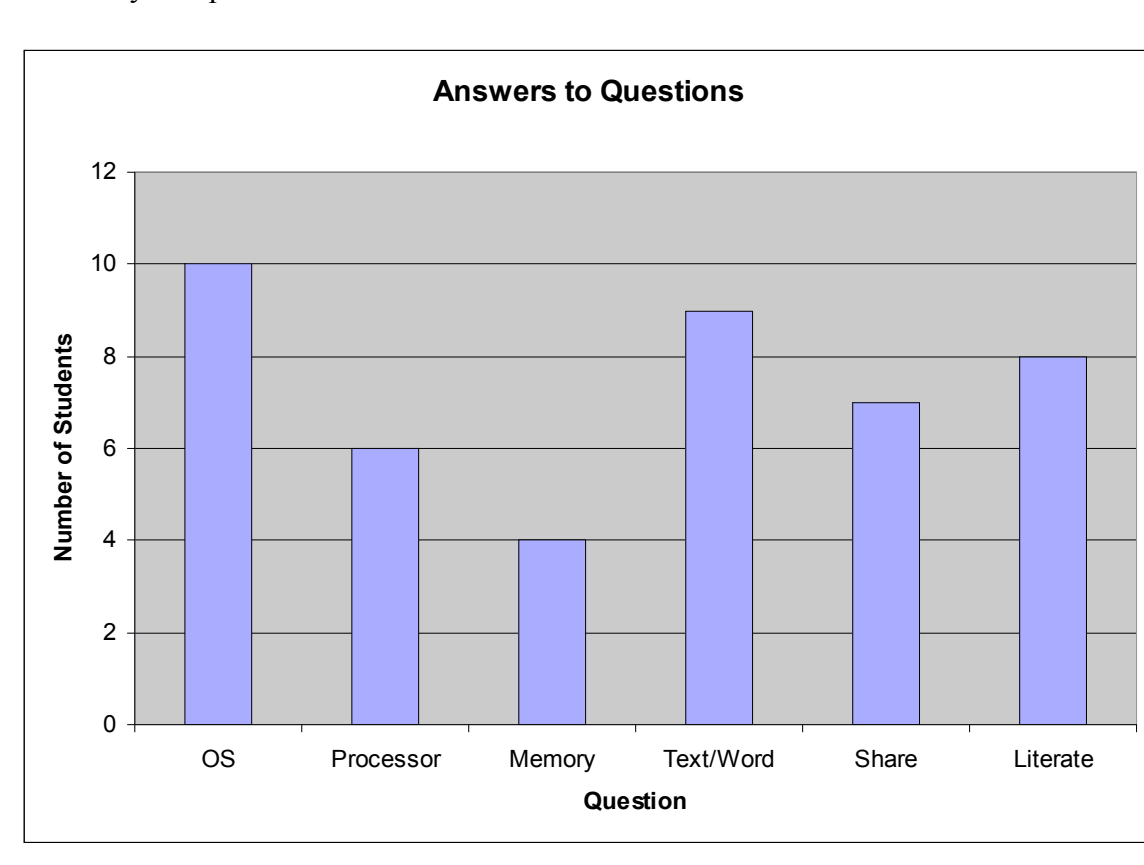

I feel very computer literate? Yes No:

### *Review Questions*

- 1. What are formulas in Excel and how do you create them?
- 2. What are the five binary operators used in Excel?
- 3. What is operator precedence?
- 4. What is operator associativity?
- 5. Cells A1, B1, and C1 contain the values 2, 3, 7 respectively. What will be the value of each of the following formulas?
	- a) =A1/B1\*4  $b) = B1^A A1+C1$
- 6. What is cell referencing and give an example of how it is used in formulas?
- 7. What is filling and give an example of how you would use it?
- 8. What is the difference between relative and absolute referencing?
- 9. Cell D1 contains the formula  $= A6 + A6*SA$2$ . If we perform a fill down from cell D1 to cell D2, what formula gets copied into cell D2?